# **File Concept**

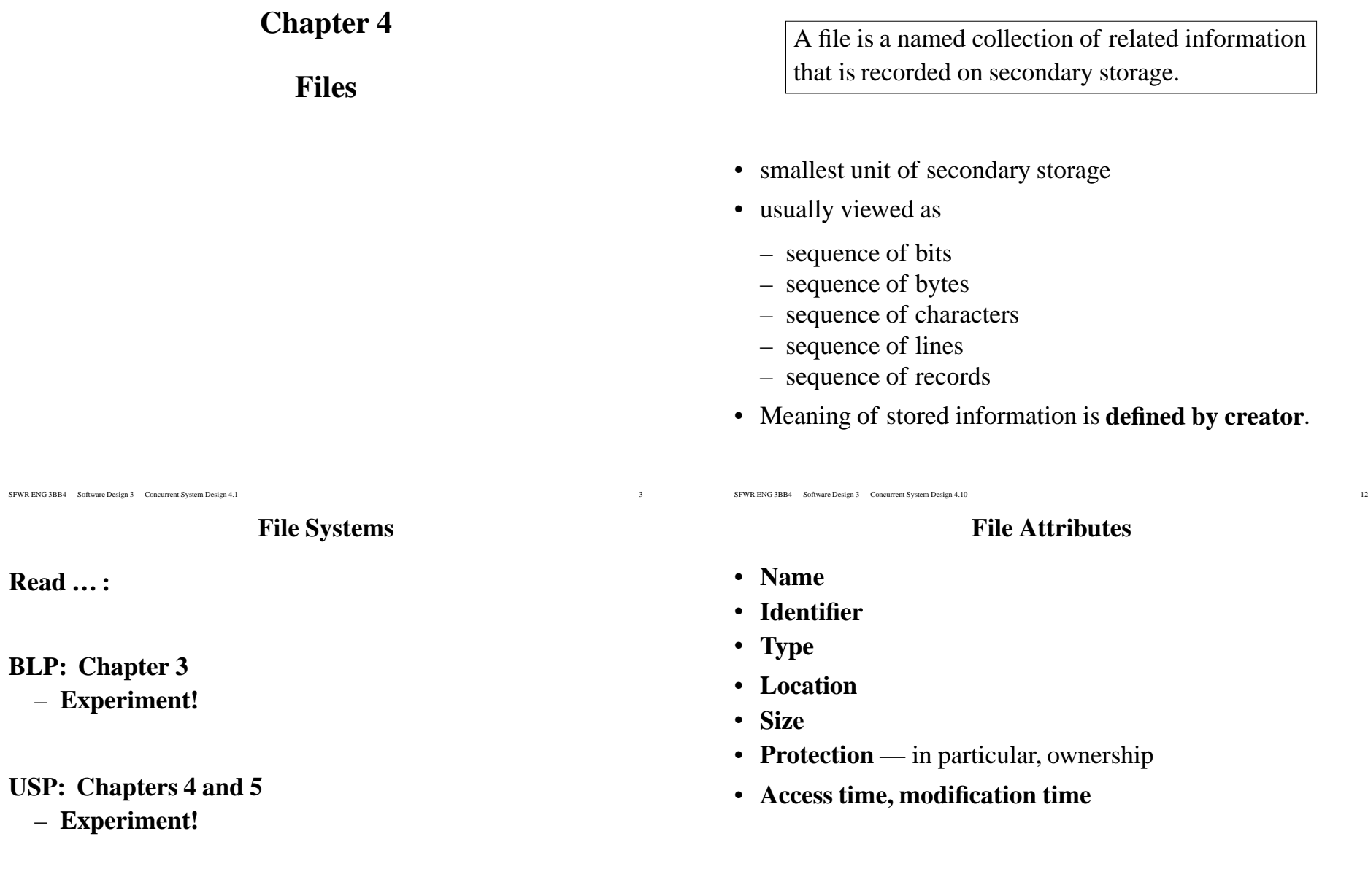

# **Background on File Systems in Operating Systems**

- Silberschatz: **11**, 12
- Tanenbaum: **6**

–

- One **boot control block** per disk information for booting an OS from that disk.
- Several **partitions**:
	- **partition control block**: partition size, block size, block managemen<sup>t</sup> data structures (free block count, free bolckpointer, free FCB count, free FCB pointer)
	- **directory structure**
	- **File Control Blocks (FCBs) — in UNIX: inode:**
		- Ownership, premission information
		- Location of data blocks

### **UNIX Permissions**

"*Condensed access control lists*" with three userclassifications:

- **Owner** (u user): usually creator, identified by user ID
- **Group** (g): identified by <sup>a</sup> group ID
- **Universe** (<sup>o</sup> other): all other users in the system

Three kinds of access:

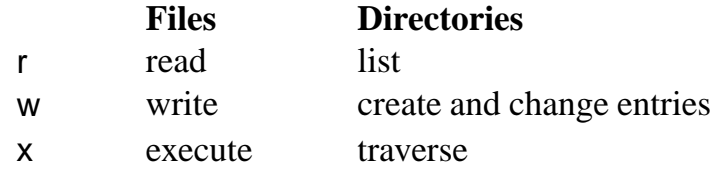

Special permissions: setUID, setGID (s), and "sticky bit" (t).

*inodes***in Detail**

6 a contract to the contract of the contract of the contract of the contract of the contract of the contract of the contract of the contract of the contract of the contract of the contract of the contract of the contract o

– mode (permissions)

SFWR ENG 3BB4 — Software Design 3 — Concurrent System Design 4.26

- number of hard links
- owner, group
- timestamps: modification mtime, access atime, change ctime
- size (in bytes)
- number of blocks allocated
- Pointers to allocated blocks:
	- 12 direct block pointers to the first data blocks of the file
	- one **single indirect** pointer, points to <sup>a</sup> block containingpointers to the next (blocksize / pointersize) data blocks
	- one **double indirect** pointer
	- one **triple indirect** pointer

### **Directories**

 $\frac{33}{2}$ 

- A directory is <sup>a</sup> file with **contents interpreted by the operating system**
- It contains <sup>a</sup> list of **entries:**
	- **file name**
	- inode number

SFWR ENG 3BB4 — Software Design 3 — Concurrent System Design 4.31

**"Hard" Links:**

### **Copying Directories**

- cp -R on Linux nowadays reproduces symbolic links
- cp -R does not recreate hard links!
- Portable solution:

tar cf - -C *fromDir* . | tar xf - -C *toDir*

- tar originally for creating **<sup>t</sup>**ape **ar**chives:
	- one of: <sup>c</sup>reate, <sup>e</sup>xtract, <sup>t</sup>able of contents
	- "<sup>f</sup> *file*" from or to *file* ("-" for stdin/ctdout)
	- "-C *directory*": change directory (has to exist!)
	- creation needs file arguments
- Producing packages:

SFWR ENG 3BB4 — Software Design 3 — Concurrent System Design 4.64

tar czf *package*.tar.gz *directory*

– "z" for gzip; "j" for bzip2

### **Symbolic Links**

- Special type of file that contains only <sup>a</sup> file path (relativeor absolute)
- Target need not exist

SFWR ENG 3BB4 — Software Design 3 — Concurrent System Design 4.44

- Can cross file system boundaries
- Interactive creation: ln **-s** existing\_file new\_name

ls -lai

 $\frac{46}{100}$ 

759 drwxr-x--x 2 kahl users 4096 Mar 23 19:47 . 729 drwxrwxrwt 6 root root 4096 Mar 23 19:45 .. 145 -rw------- 1 kahl users 0 Mar 23 19:52 .hiddden143 -rw-r--r-- 1 kahl users 17 Mar 23 19:47 README 144 lrwxrwxrwx 1 kahl users 6 Mar 23 19:50 info -> README140 -rw-r-Sr-- 1 kahl users 35 Mar 23 19:44 lockable 141 -rwx--x--x 2 kahl users 13 Mar 23 19:46 program 142 -rwsr-x--- 1 kahl good 105 Mar 23 19:46 restricted141 -rwx--x--x 2 kahl users 13 Mar 23 19:46 test

### **File System Mounting**

4 and 5 and 5 and 5 and 5 and 5 and 5 and 5 and 5 and 5 and 5 and 5 and 5 and 5 and 5 and 5 and 5 and 5 and 5

- Individual hard disks (or partitions) contain individualfile systems
- Many such file systems are integrated into <sup>a</sup> single"file structure"
- In MS-DOS and MS-Windows: *drive letters* as identifiers
- In UNIX: **mounting** of file systems onto existing (empty) directories.
	- /etc/fstab contains default mounting instructions for the system
	- mount -a mounts everything listed (without noauto) in /etc/fstab

# **Links**

 • By definition possible only **within <sup>a</sup> single file system**• "Remove" rm is really unlink: the directory entry is

• Several directory entries point to the same inode

deleted, and the inode's link count decreased.

• Only the super-user can hard link directories

• Interactive creation: In existing\_file new\_name

### **File Operations**

- **UNIX File System Mounting Example**
- /dev/hda5 contains /dir/file
- Running system contains (empty) directory /local/p5
- mount /dev/hda5 /local/p5
- Now available: /local/p5/dir/file
- umount /local/p5

SFWR ENG 3BB4 — Software Design 3 — Concurrent System Design 4.78

- The original contents of directory /local/p5 is visible again
- umount fails if the mounted file system is in use, e.g., openfiles, process working directory

Typical case: cd /media/cdrom in one window, umount /media/cdrom in another window

### **Mounting Hints**

80 and 30 and 30 and 30 and 30 and 30 and 30 and 30 and 30 and 30 and 30 and 30 and 30 and 30 and 30 and 30 and 30 and 30 and 30 and 30 and 30 and 30 and 30 and 30 and 30 and 30 and 30 and 30 and 30 and 30 and 30 and 30 an

- If /etc/fstab contains <sup>a</sup> line for mounting /dev/hda5 to /local/p5, then the command mount /local/p5 is sufficient typical application: mount /media/cdrom
- mount can be called directly, without <sup>a</sup> line in /etc/fstab
- Useful mounting options: ro, nosuid, noatime
- mount may need to be told the file system type: ufs, ext2, ext3, jfs, xfs, reiserfs, proc, nfs, fat32, ntfs, smbfs, iso9660
- Since Linux 2.4.0 it is possible to remount par<sup>t</sup> of the filehierarchy somewhere else. The call is

mount --bind olddir newdir

- **Creation**
- **Writing**
- **Reading**
- **Repositioning**
- **Deleting**
- **Truncating**

SFWR ENG 3BB4 — Software Design 3 — Concurrent System Design 4.83

**I/O System Calls**

3 and 20 and 20 and 20 and 20 and 20 and 20 and 20 and 20 and 20 and 20 and 20 and 20 and 20 and 20 and 20 and

- open() creates <sup>a</sup> file descriptor associated with <sup>a</sup> file
- close() disassociates <sup>a</sup> file descriptor from its file
- read() performs input via <sup>a</sup> file descriptor
- write() preforms output via <sup>a</sup> file descriptor
- fcntl() can e.g. change flags of <sup>a</sup> file descriptor
- fsync() commits output to disk
- lseek() repositions the offset of <sup>a</sup> file descriptor

SFWR ENG 3BB4 — Software Design 3 — Concurrent System Design 4.102

}

### **read(2)**

# ssize\_t read(int fd, void \*buf, size\_t count);

read() attempts to read up to *count* bytes from file descriptor fd into the buffer starting at *buf*.

If count is zero, read() returns zero and has no other results. If count is greater than SSIZE\_MAX, the result is unspecified.

On success, the number of bytes read is returned (zero indicates end of file), and the file position is advanced by this number. It is not an error if this number is smaller than the number of bytes requested; this may happen for example because fewer bytes are actually available right now (maybe because we were close to end-of-file, or because we are reading from <sup>a</sup> pipe, or froma terminal), or because *read*() was interrupted by a signal. On error, -1 is returned, and errno is set appropriately. In this case it is left unspecified whether the file position (if any) changes.

**USP Program 4.1: Reading Lines**

```
int readline(int fd, char *buf, int nbytes) {
  int numread = 0, returnval;
```

```
while (numread < nbytes – 1) {
  returnval = read(fd, buf + numread, 1);
  if ((returnval == −1) && (errno == EINTR)) continue;
  if ( (returnval == 0) && (numread == 0) ) return 0;
 if (returnval = 0)
                                                  break;
 if (returnval == -1)
                                                  return –1;
 numread++;if (buf[numread–1] == '\n')
  \{ \textit{buf}[\textit{numread}] = \text{'} \text{0'}; \quad \textit{return numread;} \}}errno = EINVAL; return −1;
```
**Reading & Writing — Counterexample 1**

3 a contract to the contract of the contract of the contract of the contract of the contract of the contract of the contract of the contract of the contract of the contract of the contract of the contract of the contract o

**(USP Example 4.5)**

#define BLKSIZE <sup>1024</sup> char *buf*[*BLKSIZE*];

SFWR ENG 3BB4 — Software Design 3 — Concurrent System Design 4.93

read(STDIN\_FILENO, buf, BLKSIZE); write(STDOUT\_FILENO, buf, BLKSIZE);

### **write(2)**

104

ssize\_t write(int fd, const void \*buf, size\_t count);

writ<mark>e</mark>() writes up to *count* bytes to the file referenced by the file descriptor fd from the buffer starting at *buf*. POSIX requires that a *read*() which can be proved to occur after a *write*() has returned returns the new data. Note that not all file systems arePOSIX conforming.

— *This is the* "**UNIX file system semantics**"!

On success, the number of bytes written are returned (zero indicates nothing was written). On error, -1 is returned, and *errno* is set appropriately. If *count* is zero and the file descriptor refers to <sup>a</sup> regular file, 0 will be returned withoutcausing any other effect. For <sup>a</sup> special file, the results arenot portable.

### **(USP Exmp. 4.6)**

#define BLKSIZE <sup>1024</sup> char *buf*[*BLKSIZE*]; ssize t bytesread;

bytesread <sup>=</sup> read(STDIN\_FILENO, buf, BLKSIZE); if (bytesread <sup>&</sup>gt; 0) write(STDOUT\_FILENO, buf, bytesread);

# **Copying — USP Program 4.2**

106

int copyfile(int fromfd, int tofd) {

SFWR ENG 3BB4 — Software Design 3 — Concurrent System Design 4.104

 char \*bp, buf[BLKSIZE]; int bytesread, byteswritten, totalbytes=0; for  $( ; ; )$  while (((bytesread <sup>=</sup> read(fromfd, buf, BLKSIZE)) == <sup>−</sup>1) &&(errno ==  $EINTR$ ));  $\frac{1}{2}$  handle interruption by signal  $\frac{1}{2}$ if (*bytesread*  $\le$  0) break;  $\quad$  /\* real error or EOF on fromfd \*/  $bp = but;$ while  $\left($ *bytesread*  $>$  0) { while(((byteswritten <sup>=</sup> write(tofd, bp, bytesread)) == <sup>−</sup>1) &&(errno ==  $EINTR$ )); /\* handle interruption by signal \*/ if (byteswritten  $\leq$  0) break; /\* real error on tofd  $*/$ totalbytes += byteswritten; bytesread −= byteswritten; bp += byteswritten; } if (byteswritten/\* real error on tofd  $\frac{*}{ }$ }return *totalbytes*; }  $*$  end of *copyfile*()  $*$ 

### **Opening Files**

#include <sup>&</sup>lt;sys/types.h<sup>&</sup>gt; #include <sup>&</sup>lt;sys/stat.h<sup>&</sup>gt; #include <sup>&</sup>lt;fcntl.h<sup>&</sup>gt; int *open*(const char *\*pathname*, int *flags*); int open(const char \*pathname, int flags, mode\_t mode); **Flags** are constructed using bitwise-*or* from e.g.: – *exactly one* of O\_RDONLY, O\_WRONLY, or O\_RDWR $-$  O\_CREAT — If the file does not exist it will be created – O\_TRUNC — Truncate existing file if opene<sup>d</sup> for writing – O\_APPEND — Each write will appen<sup>d</sup> at end

- O\_SYNC Each write will block until data is on disk
- O\_ASYNC Generate signal when I/O becomes possible

### **File Access Permissions**

 $115$ 

The **mode** is constructed using bitwise-*or* from:

• S\_IRUSR — **user** has **read** permission

SFWR ENG 3BB4 — Software Design 3 — Concurrent System Design 4.113

- S\_IWUSR **user** has **write** permission
- S\_IXUSR **user** has **execute** permission
- S\_IRGRP **group** has **read** permission
- S\_IWGRP **group** has **write** permission
- S\_IXGRP **group** has **execute** permission<br>• S\_IPOTH athers have read permission
- S\_IROTH **others** have **read** permission<br>• S\_IMOTH **contains have write permission**
- S\_*IWOTH* **others** have **write** permission<br>• S\_IXOTH others have execute permission
- S\_IXOTH **others** have **execute** permission Abbreviations:
- S\_IRWXU user has read, write and execute permission
- S\_IRWXG group has read, write and execute perm.
- S\_IRWXO others have read, write and execute perm.

# **File Handles**

A file **handle** is <sup>a</sup> logical name for referring to <sup>a</sup> particular file or device for I/O:

- *file descriptor:* int (for system calls)
- *file pointer (stream):* FILE \* (library type)

**File descriptors** are indices into the file descriptor tableof process.

**File pointers** point to <sup>a</sup> library data structure FILE containing

- A file descriptor
- A buffer (array of bytes)

# **BLP page 116 —** copy\_stdio.<sup>c</sup>

#include <sup>&</sup>lt;stdio.h<sup>&</sup>gt;

SFWR ENG 3BB4 — Software Design 3 — Concurrent System Design 4.127

int *main*() {int <sup>c</sup>; FILE \*in,\*out;

> in <sup>=</sup> fopen("file.in","r"); o*ut = fopen*("file.out","w");

while $((c = fgetc(in)) \neq EOF)$ fputc(<sup>c</sup>,out);

```
exit(0);
```
}

SFWR ENG 3BB4 — Software Design 3 — Concurrent System Design 4.126**6 128** 

# **Buffered I/O**

# **Writing:**

- data is written into the buffer
- when buffer full, or upon request *fflush*(), the buffer is *flushed* to its destination
- *stdout* is buffered, *stderr* is unbuffered
- If data is not in the file / on the screen after <sup>a</sup> program crash, this does **not** mean that the program never wrote the data!

# **Reading:**

- When data is requested while buffer is empty, data is readfrom destination (file or e.g. stdin)
- While buffer is non-empty, read requests are satisfied fromthe buffer.
- (this makes type-ahead possible)

# **Directory Interaction**

 $132$ 

# Library functions:

- DIR \*opendir(const char \*name);
- int *closedir(DIR* \**dir*);

SFWR ENG 3BB4 — Software Design 3 — Concurrent System Design 4.130

- struct *dirent \*readdir(DIR \*dir)*;  $-$  try  $\text{man } \text{readdir}!$
- off\_t telldir(DIR \*dir);
- void seekdir(DIR \*dir, off\_t offset);
- void rewinddir(DIR \*dir);
- int scandir(const char \*dir, struct dirent \*\*\*namelist,  $int(*filter)(const struct$  dirent  $*),$ int(\*compar)(const struct dirent \*\*, const struct dirent \*\*));

#### $142$

# **BLP page 122 —** printdir.<sup>c</sup>

#include <sup>&</sup>lt;unistd.h<sup>&</sup>gt; #include <sup>&</sup>lt;stdio.h<sup>&</sup>gt; #include <sup>&</sup>lt;dirent.h<sup>&</sup>gt; #include <sup>&</sup>lt;string.h<sup>&</sup>gt; #include <sup>&</sup>lt;sys/stat.h<sup>&</sup>gt;

void *printdir*(char \**dir*, int *depth*)

```
DIR ∗dp;<br>•tm:•t_dii
struct dirent *entry;
struct stat statbuf;
```
SFWR ENG 3BB4 — Software Design 3 — Concurrent System Design 4.132

{

```
\mathsf{if}((dp=\textit{opendir}(\textit{dir})) == \mathsf{NULL})
```

```
{ fprintf(stderr,"cannot open directory: %s\n", dir); return; }
chdir(dir);
```

```
BLP page 122 — printdir.c (ctd.)
```
 $134$ 

```
while((entry = readdir(dp)) \neq NULL) {
     lstat(entry→d_name,&statbuf);if(S_ISDIR(statbuf.st_mode)) {

// Found a directory, but ignore . and ..
        \text{if}(\text{stromp}("".",\text{entry} \rightarrow d\_name) == 0 ||strcmp("..",entry→d_name) == 0)
          continue;printf("%*s%s/\n",depth,"",entry→d_name);
        printdir(entry→d_name,depth+4); // Recurse at a new
indent level}
```

```
else                printf("%*s%s\n",depth,"",entry→d_name);
}
```

```

chdir(".."); closedir(dp);
```
}

# **System-Wide Open-File Table**

Keeping track of **all** files currently open for **any** process. Entry contents: *process-independent* information:

- Location of file of disk
- Location of cached file information
- Open count
- *current position* (in UNIX)

For each process, the OS keeps <sup>a</sup> **File Descriptor Table**. Entry contents:

– Index (pointer) into system-wide open-file table

*Process-specific* information:

– (*current position — in some systems*)

– access rights, "close-on-exec flag"

# **File Tables in UNIX**

155 and 155 and 155 and 155 and 155 and 155 and 155 and 155 and 155 and 155 and 155 and 155 and 155 and 155 and 155

# **In-memory Inode Table**

SFWR ENG 3BB4 — Software Design 3 — Concurrent System Design 4.153

- For each open file **<sup>a</sup> single copy** of its file control blocks
- Acts as **cache** for file control blocks

# **System File Table**

- one entry per active open
- contains reference to in-memory inode
- current position, access rights, access mode

# **File Descriptor Table**

- one per process copied by fork
- contains reference to system file table entry
- In user space, references to file descriptors are int indexes into this table.
- file locks not copied by *fork*

int *dup*(int *oldfd*); int *dup*2(int *oldfd*, int *newfd*);

dup and dup2 create <sup>a</sup> copy of the file descriptor oldfd.

After successful return of *dup* or *dup2*, the old and new descriptors may be used interchangeably.

This is used to implement **I/O redirection** in shells:

- Input redirection: "stdin comes from somefile": somecommand < somefile
- Output redirection: "stdout goes to somefile": somecommand > somefile
- Direct FD redirection: "stderr goes to somefile, too": somecommand > somefile 2&>1

```
Redirection — USP Program 4.18
```
 $162$ 

#include <sup>&</sup>lt;fcntl.h<sup>&</sup>gt; <sup>&</sup>lt;stdio.h<sup>&</sup>gt; <sup>&</sup>lt;sys/stat.h<sup>&</sup>gt; <sup>&</sup>lt;unistd.h<sup>&</sup>gt; "restart.h" #define FLAGS (O\_WRONLY <sup>|</sup> O\_CREAT <sup>|</sup> O\_APPEND) #define MODE (S\_IRUSR <sup>|</sup> S\_IWUSR <sup>|</sup> S\_IRGRP <sup>|</sup> S\_IROTH)

int *main*(void) {

}

SFWR ENG 3BB4 — Software Design 3 — Concurrent System Design 4.160

```

int fd = open("my.file", FLAGS, MODE);
```
- if (*fd =*= −1) { *perror* ("Failed to open my.file"); return 1; }
- if (dup2(fd, STDOUT\_FILENO) == <sup>−</sup>1) {

perror("Failed to redirect standard output"); return 1; }

if (*r\_close(fd) =*= –1) {

- perror("Failed to close the file"); return 1; }
- if (write(STDOUT\_FILENO, "OK", 2) ==  $-1$ ) { perror("Failed in writing to file"); return 1; } return 0;

• char \* *tmpnam*(char \* s) produces <sup>a</sup> file name that *might* be used for temporary filesbut creates <sup>a</sup> **security risk!**

**Use** mkstemp **or** tmpfile **instead!**

SFWR ENG 3BB4 — Software Design 3 — Concurrent System Design 4.167

- int *mkstemp*(char \*template) creates and open<sup>s</sup> <sup>a</sup> new temporary file.
- FILE \**tmpfile*(void) creates and fopen<sup>s</sup> <sup>a</sup> new temporary file, which will be deleted when closed.
- char *\*mkdtemp*(char \*template) creates <sup>a</sup> new temporary directory.

# **Read**

 $177$ 

BLP Chapter 4: The Linux Environment

- int getopt(int argc, char \* const argv[], const char \*opts);
- Environment Variables *getenv*, *putenv*
- Time UNIX internally uses UTC (GMT)
- User information

SFWR ENG 3BB4 — Software Design 3 — Concurrent System Design 4.175

- Host information uname -a
- $\text{Logging}$  void syslog(int priority, const char \*format, ...);
- Resource limits

#### 9 and 161 and 2012 and 2013 and 2013 and 2013 and 2013 and 2013 and 2013 and 2014 and 2013 and 2014 and 2014 a

# **BLP Chapter 5: Terminals**

- Canonical mode: terminal passes only complete lines toapplication.
- int *isatty*(int *fd*) checks whether *fd* is connected to a terminal
- struct *termios*
- stty -a
- terminfo capabilities
- **Virtual Consoles:** Crtl-Alt-F*<sup>k</sup>* switches to console number *<sup>k</sup>* Console 7: First X server (if running), DISPLAY :0

### **BLP Chapter 6:** curses

0 and 192

- Arbitrary **cursor** movement and screen updates.
- #include <sup>&</sup>lt;curses.h<sup>&</sup>gt;

SFWR ENG 3BB4 — Software Design 3 — Concurrent System Design 4.190

- Link with -lcurses
- Coordinates (0,0) are in left upper corner as often
- "Windows" devide terminal screen into rectangularareas
- New CD Collection Application

### **Read BLP Section 7.1: Memory Management**

- Linux implements <sup>a</sup> demand paged virtual memory system
- (We will ge<sup>t</sup> back to memory managemen<sup>t</sup> later)

SFWR ENG 3BB4 — Software Design 3 — Concurrent System Design 4.198**200 200** 

### **BLP**

- BLP Section 7.2: File Locking: Postponed
- BLP Section 7.3: dbm indexed file storage system
- BLP Chapter 8: mysql
	- look at this for your database course
	- consider also postgresql